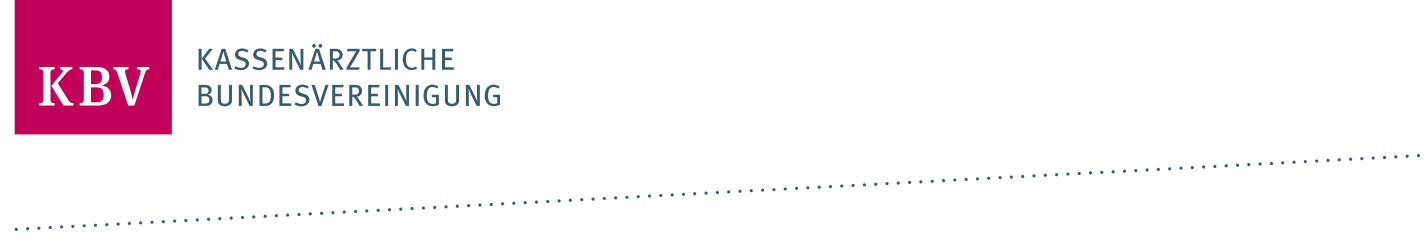

# **PRÜFPAKET SEKTORZULASSUNG SMC-B**

[KBV\_ITA\_AHEX\_PRUEFPAKET\_SMCB]

**KASSENÄRZTLICHE BUNDESVEREINIGUNG** 

**DEZERNAT DIGITALISIERUNG UND IT IT IN DER ARZTPRAXIS** 

**13. SEPTEMBER 2022**

<span id="page-0-0"></span>**VERSION: 1.2**

**DOKUMENTENSTATUS: IN KRAFT**

# DOKUMENTENHISTORIE

Die Änderungen treten zum **13.09.2022** in Kraft. Änderungen zur Vorversion (1.1) sind gelb markiert.

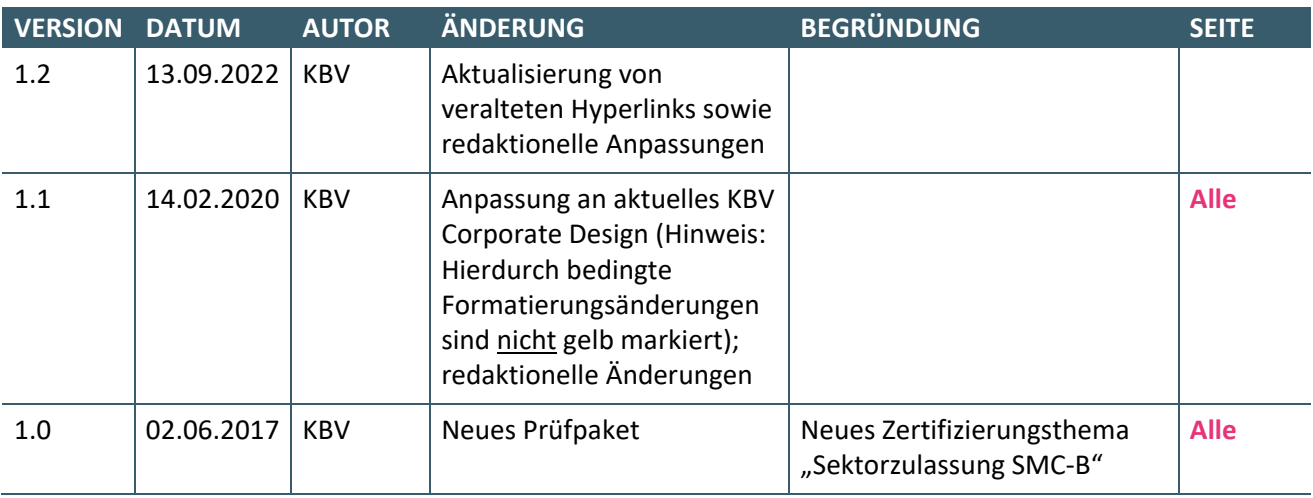

# INHALT

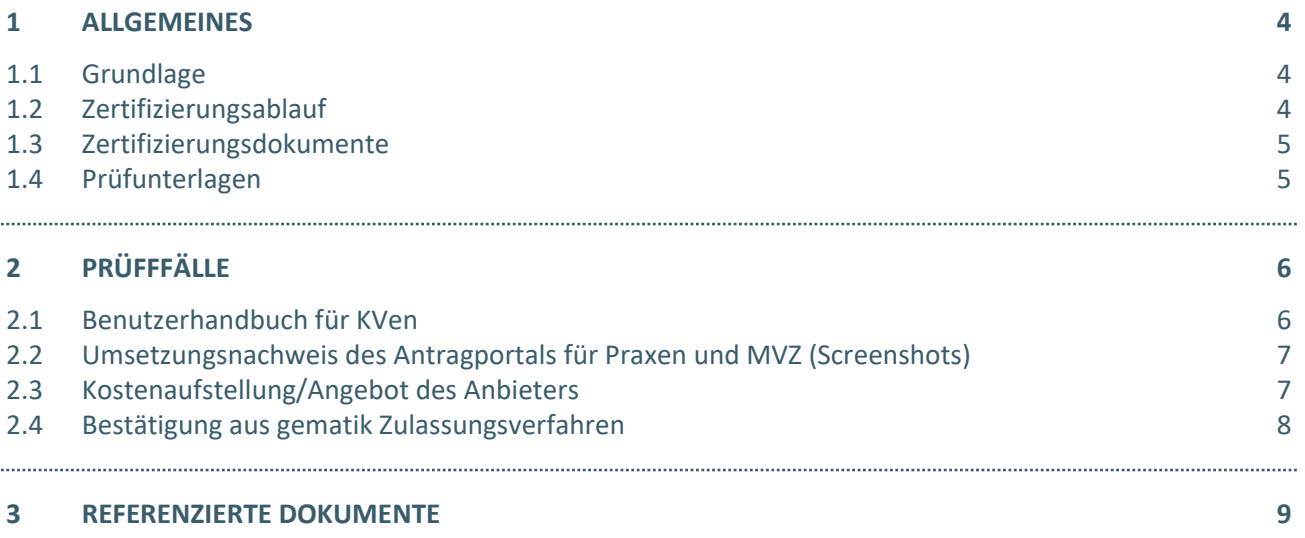

# <span id="page-3-0"></span>1 ALLGEMEINES

Dieses Dokument beschreibt das allgemeine Vorgehen und beinhaltet Prüffälle für die Sektorzulassung SMC-B im Zuständigkeitsbereich der Kassenärztlichen Vereinigungen.

Die Zertifizierungsrichtlinie der KBV, welche die Rechten und Pflichten des Antragstellers definiert, bildet den Rahmen der Zertifizierung und ist zu beachten.

Des Weiteren können dem Antrag auf Zertifizierung "Sektorzulassung SMC-B" [\[KBV\\_ITA\\_FMEX\\_EE\\_SMCB\]](#page-8-1) neben Zertifizierungskosten und Laufzeit der Zulassung weitere wichtige Informationen entnommen werden, die nicht Bestandteil dieses Prüfpaketes sind.

## <span id="page-3-1"></span>**1.1 GRUNDLAGE**

Die Grundlage für die Sektorzulassung ergibt sich aus dem Zulassungsverfahren der gematik für Anbieter von SMC-B, im Speziellen dem Zulassungsverfahren [\[gemZul\\_Prod\\_X509\]](#page-8-2) sowie dem zugehörigen Produkttypsteckbrief [\[gemProdT\\_X.509\\_TSP\\_nonQES\\_SMC-B\].](#page-8-3)

### <span id="page-3-2"></span>**1.2 ZERTIFIZIERUNGSABLAUF**

Die Einleitung des Zertifizierungsverfahrens wird durch die Übergabe des Antrags auf Zertifizierung (Ergänzende Erklärung) an *das Referat Zertifizierung* die KBV-Prüfstelle initiiert. Im Folgenden wird der Zertifizierungsablauf kurz dargestellt:

- 1. Zunächst muss der vollständig ausgefüllte und unterschriebene Antrag auf Zertifizierung (Ergänzende Erklärung) der KBV per E-Mail an [pruefstelle@kbv.de](mailto:pruefstelle@kbv.de) zur Verfügung gestellt werden.
- 2. Der Antragsteller sendet die Prüfunterlagen [\[1.4 Prüfunterlagen\]](#page-4-1) an die KBV.
- 3. Bei fehlerhaft eingereichten Prüfunterlagen, wird der Antragsteller mit einem Prüfprotokoll aufgefordert eine Korrekturlieferung einzureichen.
- 4. Erst nach einem fehlerfreien Prüflauf kann dem Zertifizierungsgegenstand die Zulassung für das vorliegende Zertifizierungsthema ausgesprochen werden.

#### **HINWEIS**

Nach Eingang des Antrages auf Zertifizierung (Ergänzende Erklärung) bei der KBV oder des Prüfprotokolls beim Antragsteller, müssen der KBV innerhalb von vier Wochen die Prüfunterlagen vorliegen. Nach Ablauf dieser Frist, kann die KBV das Zertifizierungsverfahren einstellen.

### <span id="page-4-0"></span>**1.3 ZERTIFIZIERUNGSDOKUMENTE**

Alle erforderlichen Unterlagen stehen im Internet zum Download unter **ftp://ftp.kbv.de/ita-update/SMCB/** <https://update.kbv.de/ita-update/SMCB/> bereit. In diesem Zusammenhang berücksichtigen Sie bitte das dritte Kapite[l Referenzierte Dokumente.](#page-8-0)

#### <span id="page-4-1"></span>**1.4 PRÜFUNTERLAGEN**

Für das Zertifizierungsverfahren werden als Nachweis folgende Unterlagen erwartet:

- › Benutzerhandbuch für KVen
- › Umsetzungsnachweis des Antragportals für Praxen und MVZ (Screenshots)
- › Kostenaufstellung/Angebot des Anbieters
- › Bestätigung aus abgeschlossenem gematik-Zulassungsverfahren

Alle Unterlagen müssen per E-Mail an das Referat Zertifizierung der KBV [\(pruefstelle@kbv.de\)](mailto:pruefstelle@kbv.de) gesandt werden. Die Betreffzeile ist wie folgt anzugeben:

› Antrag auf Sektorzulassung SMC-B

# <span id="page-5-0"></span>2 PRÜFFFÄLLE

# <span id="page-5-1"></span>**2.1 BENUTZERHANDBUCH FÜR KVEN**

#### **ANFORDERUNG**

*Einreichung des Benutzerhandbuchs für KVen sowohl für das Freigabeportal als auch für das Antragsportal. Hier sind mindestens folgende Informationen aufzunehmen:*

- › *Umsetzung der Funktionen (jeweils bezogen auf Portale und – sofern für diese Funktion vorgesehen – LEO-TSP-Schnittstelle)*
	- **·** *Vorbefüllung*
	- **·** *Antragsstellung*
	- **·** *Freigabe*
	- **·** *Lieferung*
	- **·** *Sperrung*
	- **·** *Monitoring und Benachrichtigungen*
	- **·** *Benutzerverwaltung bzw. Registrierung*
- › *Umsetzung der LEO-TSP-Schnittstelle in Form von*
	- **·** *Beispielnachrichten (Request und Response)*
	- **·** *Auflistung der genutzten Fehlercodes*
	- **·** *Darstellung der Bildung von Vorgangsnummern*

#### **Erläuterung**

Die Darstellung ist in dem Umfang zu wählen, dass die Umsetzung der Anforderungen aus [\[KBV\\_ITA\\_VGEX\\_Anforderungskatalog\\_SMCB\]](#page-8-4) un[d \[KBV\\_ITA\\_VGEX\\_Schnittstelle\\_SMCB\]](#page-8-5) nachvollziehbar ist.

Auf der Basis des Dokumentes sollen zudem die KVen in die Lage versetzt werden, sowohl die Aufgabenstellung einer Attributsbestätigung und Sperrung wahrzunehmen, als auch bei Kontakt mit den Antragstellern die Vorgänge der SMC-B Bestellung zu erläutern.

Das Benutzerhandbuch wird – nach erfolgreicher Zertifizierung – an die KVen weitergeleitet.

#### **Form**

Das Benutzerhandbuch ist als PDF-Format oder als Webseite (per Link) per E-Mail zu übermitteln.

#### <span id="page-6-0"></span>**2.2 UMSETZUNGSNACHWEIS DES ANTRAGPORTALS FÜR PRAXEN UND MVZ (SCREENSHOTS)**

#### **ANFORDERUNG**

*Einreichung von Screenshots zur Darstellung der Umsetzung des Antragportals für Praxen und MVZ.* 

- › *Umsetzung der Funktionen* 
	- **·** *Antragstellung nach Vorbefüllung*
	- **·** *Antragsstellung ohne Vorbefüllung*
	- **·** *Freischaltung (nach Lieferung)*
	- **·** *Sperrung*
	- **·** *Einsichtsmöglichkeit von Antrags- bzw. Kartenstatus*

#### **Erläuterung**

Die Darstellung ist in dem Umfang zu wählen, dass die Umsetzung der Anforderungen klar erkennbar ist.

#### **Form**

Die Screenshots des Antragsportals sind eingebettet in eine Datei als PDF-Dokument per E-Mail zu übermitteln.

#### <span id="page-6-1"></span>**2.3 KOSTENAUFSTELLUNG/ANGEBOT DES ANBIETERS**

#### **ANFORDERUNG**

*Einreichung einer Übersicht mit den für den Teilnehmer relevanten Kosten und Bedingungen.* 

#### **Erläuterung**

Das Angebot bzw. die Kostenübersicht soll die für eine SMC-B anfallenden Kosten, aufgeschlüsselt nach ggf. vorhandenen Einmalkosten und laufenden Kosten enthalten. Es müssen zudem für die anfallenden Kosten ggf. vorhandene Rahmenbedingungen (z.B. Preisnachlässe bei Folgekarten oder zusätzlicher Bestellung eines HBAs) erläutert werden.

Diese Informationen werden im Zusammenhang mit der Zulassungsliste der KBV veröffentlicht.

#### **Form**

Die Informationen zum Angebot des Anbieters können formlos per E-Mail mitgeteilt werden.

### <span id="page-7-0"></span>**2.4 BESTÄTIGUNG AUS GEMATIK ZULASSUNGSVERFAHREN**

### **ANFORDERUNG**

*Einreichung der Bestätigung, dass das Zulassungsverfahren der gematik erfolgreich absolviert wurde.*

#### **Erläuterung**

Der Antragsteller bestätigt, dass er durch die gematik, Gesellschaft für Telematikanwendungen der Gesundheitskarte mbH, als Anbieter der "operativen Betriebsleistung SMC-B" zugelassen ist. Sollte diese gematik-Zulassung dem Antragsteller noch nicht vorliegen, muss dieser mit Einreichung des Zulassungsantrages für die Sektorzulassung nachweisen, dass er sich im gematik-Zulassungsverfahren befindet und den Nachweis der Zulassung durch die gematik unverzüglich nachreichen, sobald dieser vorliegt. Dies ist vor Vergabe der Prüfnummer notwendig.

#### **Form**

Die Bestätigung kann formlos per E-Mail übermittelt werden.

# <span id="page-8-0"></span>3 REFERENZIERTE DOKUMENTE

<span id="page-8-5"></span><span id="page-8-4"></span><span id="page-8-1"></span>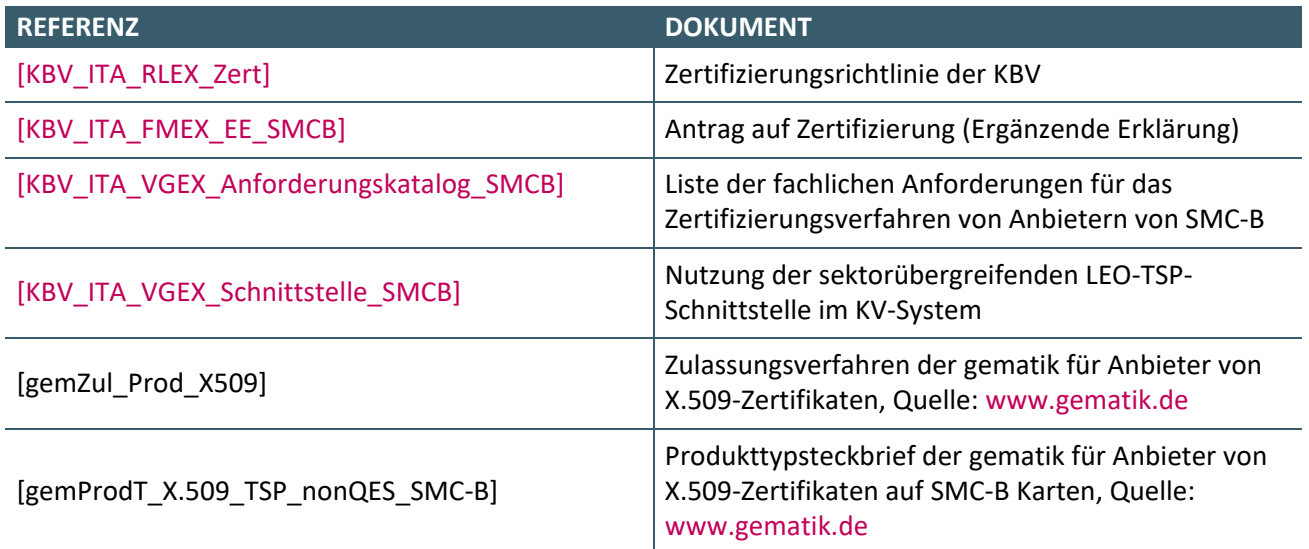

### <span id="page-8-3"></span><span id="page-8-2"></span>**Ansprechpartner:**

Dezernat Digitalisierung und IT

IT in der Arztpraxis Tel.: 030 4005-2077, pruefstelle@kbv.de

Kassenärztliche Bundesvereinigung Herbert-Lewin-Platz 2, 10623 Berlin pruefstelle@kbv.de[, www.kbv.de](http://www.kbv.de/)